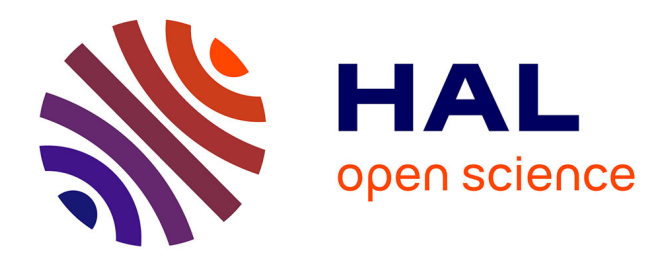

## **Etude de sensibilité de modèles de croissance tumorale sous contrôle angiogénique**

Maxime Prod'Homme

## **To cite this version:**

Maxime Prod'Homme. Etude de sensibilité de modèles de croissance tumorale sous contrôle angiogénique. Mathématiques [math]. 2015. hal-01215779

## **HAL Id: hal-01215779 <https://inria.hal.science/hal-01215779>**

Submitted on 14 Oct 2015

**HAL** is a multi-disciplinary open access archive for the deposit and dissemination of scientific research documents, whether they are published or not. The documents may come from teaching and research institutions in France or abroad, or from public or private research centers.

L'archive ouverte pluridisciplinaire **HAL**, est destinée au dépôt et à la diffusion de documents scientifiques de niveau recherche, publiés ou non, émanant des établissements d'enseignement et de recherche français ou étrangers, des laboratoires publics ou privés.

## Etude de sensibilité de modèles de croissance tumorale sous contrôle angiogénique

Maxime Prod'homme sous la direction de Sébastien Benzekry

juin 2015

# Sommaire

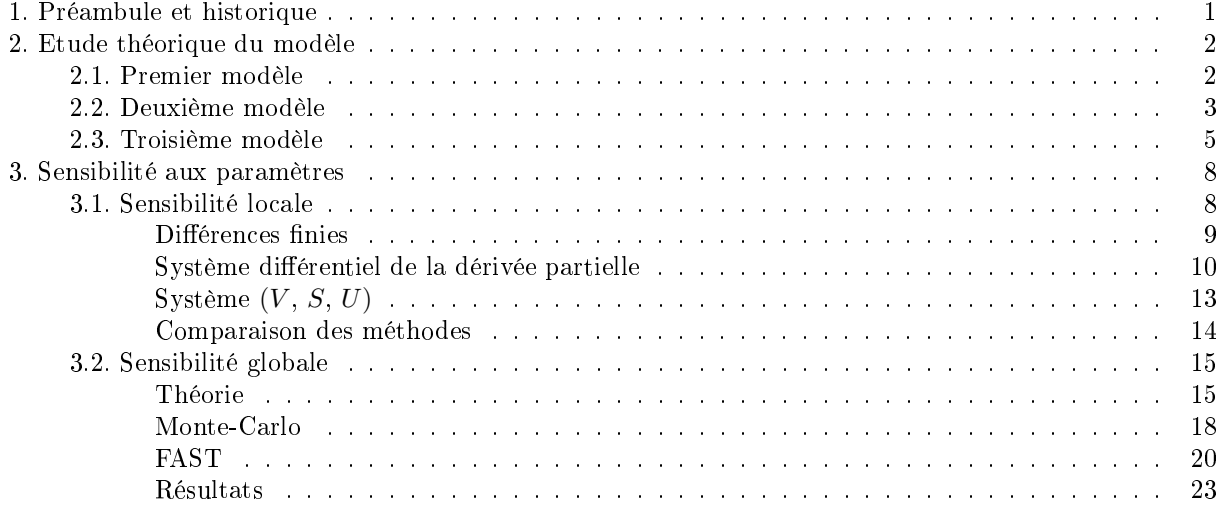

### 1. Préambule et historique

J'ai effectué mon stage à l'inria de Bordeaux, au sein de l'équipe MONC (Modeling in Oncology) qui travaille sur le développement de modèles mathématiques visant à décrire la dynamique de grossissement des tumeurs et ainsi pouvoir prédire l'évolution d'une tumeur. Mon but principal était d'étudier quelques aspects théoriques d'un modèle particulier, dont sa stabilité et sa sensibilité aux paramètres.

Dans la suite de mon rapport, je ferai référence à certains modèles développés que je présente ici.

Les premiers modèles proposés sont simples dans la mesure où seule une variable, le volume tumoral  $V$ , intervient : on a donc une seule équation différentielle ordinaire en  $V$ , la plus simple étant celle d'une croissance exponentielle :

$$
\frac{dV}{dt} = \lambda V
$$

Cette équation peut être modiée en

$$
\frac{dV}{dt} = \lambda V^{\gamma}
$$

selon les données expérimentales.

L'équation que je vais utiliser ici est un modèle classique dit de Gompertz [2] [7] :

$$
\frac{dV}{dt} = a \ln\left(\frac{V_{max}}{V}\right)
$$

La solution de ce modèle a l'avantage de présenter une croissance du volume qui ralentit à partir d'un certain temps, ce qui est cohérent avec les observations expérimentales. On notera  $(V)$  ce modèle dans la suite.

A partir de (V ), la prise en compte du phénomène d'angiogénèse, la création de nouveaux vaisseaux par la tumeur pour qu'elle reçoive suffisament de nutriments [4], conduit au modèle à deux dimensions suivant  $[5]$ :

$$
\begin{cases}\n\frac{dV}{dt} = aV \ln\left(\frac{K}{V}\right) \\
\frac{dK}{dt} = bV - dV^{2/3}K\n\end{cases}
$$

Dans ce modèle développé en particulier par P. Hahnfeldt, V est toujours le volume tumoral et K est la vasculature qui dépend maintenant aussi du temps. Ce modèle un peu plus complexe sera noté  $(V, K)$ .

Enfin, le modèle auquel je me suis surtout intéressé est un modèle à trois dimensions développé par S. Benzekry [1] en affinant le processus d'angiogénèse : à chaque instant, une partie des nouveaux vaisseaux est instable dans le sens où elle n'est pas encore en mesure de laisser passer le sang [6]. La fonction K précédente est donc séparée en deux termes : la vasculature stable que l'on notera S et la vasculature instable U. Le troisième modèle que l'on notera  $(V, S, U)$  est le suivant :

$$
\begin{cases}\n\frac{dV}{dt} = aV \ln\left(\frac{S}{V}\right) \\
\frac{dS}{dt} = \chi U - \tau S \\
\frac{dU}{dt} = bV - dV^{2/3}U - \chi U\n\end{cases}
$$

### 2. Etude théorique du modèle

Le but de cette partie est d'étudier le comportement des solutions de chacun des trois modèles, en particulier leurs points d'équilibre et leur convergence.

#### 2.1. Premier modèle

Le modèle  $(V)$  est une simple équation différentielle en dimension 1 :

$$
\frac{dV}{dt} = aV \ln\left(\frac{V_{max}}{V}\right)
$$

Dans le cas où  $V(0) = 0$ , l'unique solution est la solution nulle. Ceci est une conséquence du lemme suivant :

**Lemme.** Soit  $g : \mathbb{R}^+ \to \mathbb{R}$  une fonction continue telle que : g ne s'annule pas sur un voisinage de 0 sauf en 0 et ∃ $\epsilon > 0$  tel que  $\int_0^{\epsilon} \frac{dv}{g(v)} = +\infty$ . Alors le système

$$
\left\{ \begin{array}{rcl} \frac{dV}{dt} &=& g(V) \\ V(0) &=& 0 \end{array} \right.
$$

possède une unique solution, celle-ci étant définie sur  $\mathbb{R}^+$  et identiquement nulle.

**Démonstration.** La fonction nulle est solution du système (car  $q(0) = 0$ ). Soit V une solution non identiquement nulle du système. Soit  $t_{min} = inf\{t \geq 0 | V(t) \neq 0\}$  (en particulier  $V(t_{min} = 0)$ ). V est de classe  $C^1$  et d'après les propriétés de g, il existe  $t_0 > t_{min}$  tel que  $\forall t \in ]t_{min};t_0], V(t) \neq 0$  et V est strictement monotone sur  $[t_{min};t_0]$ . V définit donc un difféomorphisme de  $[t_{min};t_0]$  sur  $V([t_{min};t_0])$ . Soit  $\eta \in ]t_{min};t_0[$ ,

$$
\int_{\eta}^{t_0} \frac{V'(x)}{g(V(x))} dx = t_0 - \eta \xrightarrow[\eta \to t_{min}]} t_0 - t_{min}
$$

Or par un changement de variable, on obtient :

$$
\int_{\eta}^{t_0} \frac{V'(x)}{g(V(x))} dx = \int_{V(\eta)}^{V(t_0)} \frac{du}{g(u)}
$$

$$
\int_{\eta}^{t_0} \frac{V'(x)}{g(V(x))} dx \underset{\eta \to t_{min}}{\longrightarrow} \int_{0}^{V(t_0)} \frac{du}{g(u)} = +\infty
$$

Il n'existe donc pas de solution non nulle.

Dans le cas où  $V(0) > 0$ , la fonction  $f : \mathbb{R}^*$   $\rightarrow$   $\mathbb{R}$  $x \mapsto ax \ln(\frac{V_{max}}{x})$  étant de classe  $C^1$ , il y a existence et unicité d'une solution maximale et celle-ci est définie sur  $\mathbb{R}^+$  par :

$$
\forall t \ge 0, \ V(t) = V_{max} \left(\frac{V(0)}{V_{max}}\right)^{e^{-at}}
$$

On a donc une solution croissante qui converge vers  $V_{max}$ .

#### 2.2. Deuxième modèle

Pour le système  $(V, K)$ , la solution ne peut qu'être approchée numériquement. Il est intéressant dans ce cas de savoir si le modèle conduit bien toujours à un résultat cohérent avec l'expérience. On attend une convergence des solutions.

Le système à étudier est le suivant :

$$
\begin{cases}\n\frac{dV}{dt} = aV \ln\left(\frac{K}{V}\right) \\
\frac{dK}{dt} = bV - dV^{2/3}K\n\end{cases}
$$

avec les conditions initiales :  $0 < V(0) < K(0)$ . Le caractère  $C^1$  de la fonction  $h : \mathbb{R}_+^* \times \mathbb{R}_+^* \to \mathbb{R} \times \mathbb{R} \times \mathbb{R}$  $(x, y) \rightarrow (ax \ln(\frac{y}{x}), vx - dx^{2/3}y)$ assure l'existence et l'unicité de la solution, celle-ci étant définie sur  $[0, T[$ .

Si V s'annule en un point  $t_0$ , le couple  $(0, K(t_0))$  est solution du problème donc par unicité, V est identiquement nulle. Or on a choisi  $V(0) > 0$  donc V ne s'annule jamais. Le système possède alors un unique point d'équilibre  $\left( \left( \frac{b}{d} \right)^{3/2}, \left( \frac{b}{d} \right)^{3/2} \right)$ .

**Proposition 1.** La solution du problème est définie pour tout  $t \geq 0$  et converge toujours vers l'équilibre.

Le tracé du champ de vecteurs dans l'espace des phases permet de s'en convaincre :

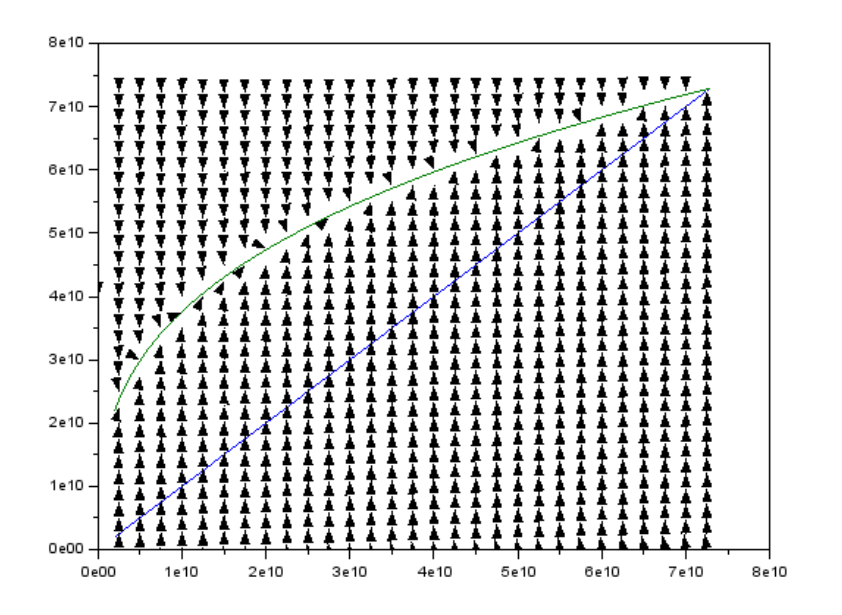

#### Démonstration.

*Cas* 1 :  $(\frac{b}{d})^{3/2} > K(0) > V(0)$ - Si ∃t<sub>0</sub>,  $V(t_0) = K(t_0) < (\frac{b}{d})^{3/2}$  et  $V < K$  avant  $t_0$  alors :

$$
\frac{dV}{dt}(t_0) = 0
$$

et

$$
\frac{dK}{dt}(t_0) = K(t_0)(b - dK(t_0)^{2/3}) > 0
$$

 $\emph{Donc}$  V  $< K$  dans un voisinage après t<sub>0</sub>. V  $-$  K s'annule donc en t<sub>0</sub> sans changer de signe, on doit donc avoir  $\frac{d(V-K)}{dt}(t_0) = 0$  soit :  $\frac{dV}{dt}(t_0) = \frac{dK}{dt}(t_0)$ . On aboutit donc à une contradiction. Tant que  $K < (\frac{b}{d})^{3/2}$ ,  $V < K$  et donc V est strictement croissante.

- Si ∃t<sub>0</sub>, K(t<sub>0</sub>) =  $(\frac{b}{d})^{3/2}$  (K atteint  $(\frac{b}{d})^{3/2}$  pour la première fois) alors : si  $\frac{dK}{dt}(t_0) = 0$ , V(t<sub>0</sub>) =  $(\frac{b}{d})^{3/2}$ . La fonction constante à l'équilibre est solution du problème de Cauchy, c'est donc la seule solution. Or  $K(0)<(\frac{b}{d})^{3/2}$  donc ce cas est impossible. On a alors :  $\frac{dK}{dt}(t_0)>0$  c'est-à-dire :  $V(t_0)>(\frac{b}{d})^{3/2}$  ce qui est impossible en vertu du résultat précédent. On en déduit que :

$$
\forall t, \ V(t) < K(t) < \left(\frac{b}{d}\right)^{3/2}
$$

Cela prouve que :

- Les solutions du problème dans le cas 1 sont définies sur  $[0, +\infty[$ . En effet, les solutions sont bornées.

 $\frac{1}{2}$  V et K convergent vers  $(\frac{b}{d})^{3/2}$ . En effet, V est croissante et bornée donc converge vers l et  $\frac{dV}{dt} \longrightarrow 0$  (car V croît). K converge donc aussi vers l et  $\frac{dK}{dt}\underset{t\to\infty}{\longrightarrow} bl-dl^{5/3}$ . Si  $bl-dl^{5/3}\neq 0$  alors K ne converge pas.

Finalement :  $l = (\frac{b}{d})^{3/2}$ . Dans le cas où  $(\frac{b}{d})^{3/2} = K(0) > V(0)$ , on montre de même que  $\frac{dK}{dt}(0) < 0$  et on retombe donc sur l'étude précédente.

Cas 2:  $(\frac{b}{d})^{3/2} < V(0) < K(0)$ - Si ∀t,  $V(t) < K(t)$  alors : ∀t,  $\frac{dV}{dt}(t) > 0$  donc ∀t,  $V(t) \ge V(0) > (\frac{b}{d})^{3/2}$ . Donc  $\forall t, \frac{dK}{dt}(t) < 0.$ 

On a donc  $\tilde{V}$  croissante et K décroissante. Les deux sont bornées dont convergent respectivement vers  $l_1$  et  $l_2$ .  $\frac{dV}{dt}$   $\longrightarrow \frac{1}{t\to\infty}$  0 donc  $l_1 = l_2 > (\frac{b}{d})^{3/2}$ . Or la seule possibilité est  $l = (\frac{b}{d})^{3/2}$  donc :

$$
\exists t_0, V(t_0) = K(t_0) > \left(\frac{b}{d}\right)^{3/2}
$$

K et V décroissent toutes les deux après  $t_0$  et on peut appliquer la même étude que précédemment :

- $\forall t > t_0, K(t) < V(t)$
- ∀t > t<sub>0</sub>, K(t) >  $(\frac{b}{d})^{3/2}$

 $D$ 'où : après  $t_0,~V$  et  $K$  décroissent et convergent vers  $(\frac{b}{d})^{3/2}$ On peut montrer la convergence dans le cas où  $V(0) = \left(\frac{b}{d}\right)^{3/2}$ .

*Cas* 3 : 
$$
V(0) < (\frac{b}{d})^{3/2} < K(0)
$$

- $\frac{1}{2} \int_{0}^{\infty} K(t_0) > (\frac{b}{d})^{3/2}$  et  $K(t_0) > V(t_0)$  alors  $\frac{dK}{dt}(t_0) < 0$  donc : tant que K n'a pas atteint  $(\frac{b}{d})^{3/2}$  ou V, V croît et K décroît.
- Si K n'atteint ni l'un ni l'autre alors K et V convergent vers  $(\frac{b}{d})^{3/2}$ .
- Si ∃t<sub>0</sub>, K(t<sub>0</sub>) =  $(\frac{b}{d})^{3/2} > V(t_0)$  (le cas où V(t<sub>0</sub>) vaut aussi  $(\frac{b}{d})^{3/2}$  implique qu'on se situe à l'équilibre) alors on retombe sur un cas déjà traité (en prenant  $t' = t - t_0$ ) et on a convergence vers l'équilibre.
- Si ∃t<sub>0</sub>,  $K(t_0) = V(t_0) > (\frac{b}{d})^{3/2}$  avec  $K > V$  avant t<sub>0</sub> alors V et K décroissent strictement après t<sub>0</sub> et ici aussi, le cas a déjà été traité : on a convergence vers l'équilibre.

Voici illustrés les trois cas possibles de la démonstration :

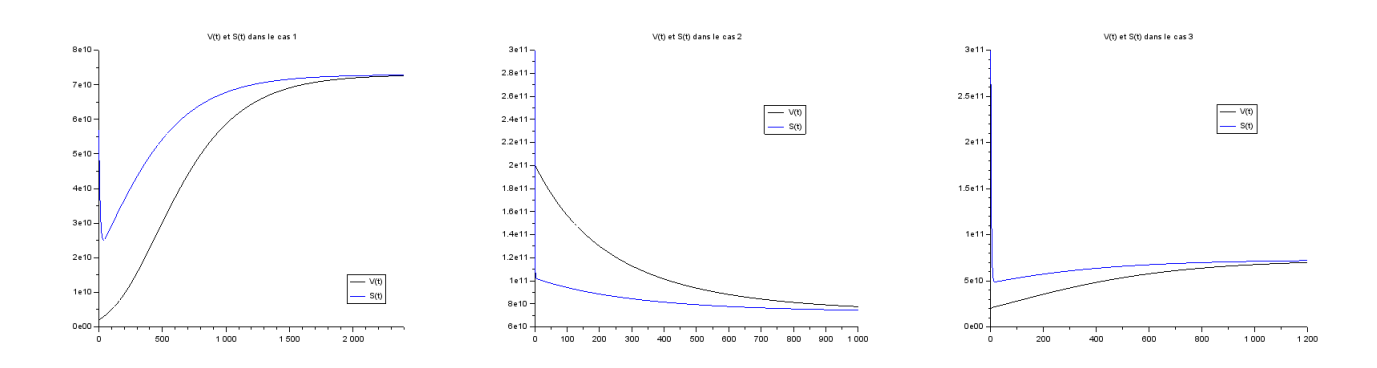

#### 2.3. Troisième modèle

On considère maintenant le système  $(V, S, U)$ .

$$
\begin{cases}\n\frac{dV}{dt} = aV \ln\left(\frac{S}{V}\right) \\
\frac{dS}{dt} = \chi U - \tau S \\
\frac{dU}{dt} = bV - dV^{2/3}U - \chi U\n\end{cases}
$$

avec  $S(0) > V(0)$  et  $U(0) = 0$ .

Soit  $F$  définie par :

$$
F : D = \mathbb{R}_+^* \times \mathbb{R}_+^* \times \mathbb{R} \rightarrow \mathbb{R} \times \mathbb{R} \times \mathbb{R}
$$
  

$$
(x, y, z) \mapsto (ax \ln(\frac{y}{x}), \chi z - \tau y, bx - dx^{2/3}z - \chi z)
$$

 $F$  est définie et continue sur  $D$ .

 $\forall (x, y, z) \in D,$ 

$$
\frac{\partial F}{\partial x}(x, y, z) = \begin{pmatrix} a \ln(\frac{y}{x}) - a \\ 0 \\ b - \frac{2}{3} \frac{dz}{x^{1/3}} \end{pmatrix}
$$

$$
\frac{\partial F}{\partial y}(x, y, z) = \begin{pmatrix} a\frac{x}{y} \\ -\tau \\ 0 \end{pmatrix}
$$

$$
\frac{\partial F}{\partial z}(x, y, z) = \begin{pmatrix} 0 \\ \chi \\ -\chi - dx^{2/3} \end{pmatrix}
$$

 $\frac{\partial F}{\partial x}$ ,  $\frac{\partial F}{\partial y}$  et  $\frac{\partial F}{\partial z}$  sont définies et continues sur D donc F est C<sup>1</sup> sur D. On a donc existence et unicité de la solution du problème. Elle est définie sur  $[0, T[.])$ 

Soit  $(x, y, z) \in D$ ,

 $F(x, y, z) = 0$  si et seulement si :

$$
\begin{cases}\nax \ln(\frac{y}{x}) &= 0\\ \n\chi z &= \tau y\\ \nbx &= dx^{2/3}z + \chi z\n\end{cases}
$$

si et seulement si :

$$
\begin{cases}\n x &= y \\
 z &= \frac{\tau}{\chi}y \\
 x^{2/3} &= \frac{b-\tau}{d\tau}\chi\n\end{cases}
$$

car  $x > 0$  et  $y > 0$ .

Si  $b \leq \tau$  alors le système n'admet aucun point d'équilibre. Si  $b > \tau$  alors l'unique point d'équilibre est  $(e, e, \frac{\tau}{\chi}e)$  où  $e = (\frac{b-\tau}{d\tau}\chi)^{3/2}$ . On suppose à partir de maintenant que  $b > \tau$ .

La jacobienne de  $F$  à l'équilibre s'écrit :

$$
J_F(e, e, \frac{\tau}{\chi}e) = \begin{pmatrix} -a & a & 0\\ 0 & -\tau & \chi\\ \frac{b}{3} + \frac{2\tau}{3} & 0 & -\frac{\chi b}{\tau} \end{pmatrix}
$$

On remarque que la stabilité du système linéarisé ne dépend pas du paramètre d.

Pour que l'équilibre soit asymptotiquement stable, il suffit que les valeurs propres de  $J_F$  soient de partie réelle strictement négative. Le polynôme associé est :

$$
P = X^{3} + (\tau + \frac{\chi b}{\tau} + a)X^{2} + (\chi b + a\tau + \frac{a\chi b}{\tau})X + \frac{2a\chi}{3}(b - \tau)
$$

Les coefficients de P sont tous strictement positifs donc toute racine réelle de P est strictement négative. Donc soit P a 3 racines réelles et l'équilibre est asymptotiquement stable, soit P a une racine réelle strictement négative et 2 racines complexes conjuguées  $\lambda$  et  $\overline{\lambda}$ .

Or un polynôme  $Q = X^3 + \alpha X^2 + \beta X + \gamma$  possède 3 racines réelles si et seulement si  $D \leq 0$  où  $D$  est défini par :

$$
D = \frac{4}{27}\beta^3 + \gamma^2 + \frac{4}{27}\gamma\alpha^3 - \frac{1}{27}\alpha^2\beta^2 - \frac{2}{3}\alpha\beta\gamma
$$

Dans le cas  $a = 0.0042, b = 1, d = 5.73 * 10^{-8}, \chi = 0.00756, \tau = 0.0075$ , les valeurs prises par D dans le pavé  $[0.2a; 1.8a] \times [0.2b; 1.8b] \times [0.2\chi; 1.8\chi] \times [0.2\tau; 1.8\tau]$  (quadrillé avec une centaine de valeurs sur chaque axe) sont strictement négatives, d'après la simulation numérique. On peut raisonnablement supposer que l'équilibre est stable pour chaque valeur des paramètres dans ce pavé.

Dans le cas suivant, l'adaptation aux données sur des souris donne des plages beaucoup plus larges :

$$
a_{min} = 0.0047 \quad b_{min} = 10^{-2} \quad d_{min} = 3.62 \times 10^{-7} \quad \chi_{min} = 10^{-2} \quad \tau_{min} = 10^{-2}
$$
  

$$
a_{max} = 10 \qquad b_{max} = 10 \qquad d_{max} = 3.62 \times 10^{-7} \qquad \chi_{max} = 30 \qquad \tau_{max} = 1
$$

Ici, D prend des valeurs positives, il faut donc regarder la partie réelle des 2 racines complexes. λ s'écrit alors :

$$
\lambda = j^2 t^{\frac{1}{3}} + j t'^{\frac{1}{3}}
$$

$$
t = \frac{-q - \sqrt{D}}{2}
$$

$$
t' = \frac{-q + \sqrt{D}}{2}
$$

$$
q = \gamma + \frac{2}{27} \alpha^3
$$

où

$$
\operatorname{avec}
$$

Le même type d'étude que précédemment montre que sur le pavé discrétisé, les racines complexes sont de partie réelle strictement négative. On peut là aussi raisonnablement supposer que l'équilibre est asymptotiquement stable.

**Proposition 2.** Dans le cas  $S(0) < e$ , le vecteur solution reste dans le pavé  $]0; e[\times]0; e[\times]0; \frac{\tau}{\chi}e[$ .

**Démonstration.** Supposons que :  $\exists t_0$ ,  $S(t_0) = e \left(\frac{dS}{dt}(t_0) \ge 0\right)$  et  $V(t_0) \le e$ ,  $U(t_0) \le \frac{\tau}{\chi}e$ .

 $U(t_0) \leq \frac{\tau}{\chi} S(t_0)$  donc  $\frac{dS}{dt}(t_0) \leq 0$  donc :  $\frac{dS}{dt}(t_0) = 0$  et  $U(t_0) = \frac{\tau}{\chi} e$ . U était inférieur à  $\frac{\tau}{\chi} e$  avant t $_0$  donc  $\frac{dU}{dt}(t_0) \geq 0$  c'est-à-dire :  $\frac{\tau}{\chi}e \leq \frac{bV(t_0)}{dV(t_0)^{\frac{2}{3}}}$  $\frac{bV(t_0)}{dV(t_0)^{\frac{2}{3}}+\chi}$ .

On a donc :  $g(e) \leq g(V(t_0))$  où g est définie par :

$$
g(x) = \frac{bx}{dx^{\frac{2}{3}} + \chi}
$$

Or g est strictement croissante donc :  $V(t_0) \ge e$ . On obtient finalement  $V(t_0) = e$  et donc :  $\frac{dU}{dt}(t_0) =$  $\frac{dV}{dt}(t_0) = 0$ , ce qui implique, par unicité de la solution au problème, que le vecteur solution est constant à l'équilibre, ce qui n'est pas le cas.

S ne peut donc pas atteindre l'équilibre en premier.

On montre de la même façon que  $V$  et  $U$  ne peuvent pas non plus atteindre l'équilibre en premier. Finalement, aucune des courbes ne peut atteindre l'équilibre.

**Proposition 3.** Toujours dans le cas où  $S(0) < e$ , si à partir d'un instant V est monotone alors le vecteur solution converge vers l'équilibre.

**Démonstration.** V étant monotone et bornée, elle converge vers l ∈ [0;e]. V étant monotone :  $\frac{dV}{dt}\underset{t\to\infty}{\longrightarrow}0$ donc S converge aussi vers l.

Montrons que U doit être monotone à partir d'un instant. Par stricte croissance de g et monotonie de  $V,$  si  $(t_n)$  est la suite des points où  $\frac{dU}{dt}$  s'annule, la suite  $(U(t_n))$  doit être monotone donc  $\frac{dU}{dt}$  s'annule un nombre fini de fois. Donc U est monotone à partir d'un instant et bornée.

U converge vers l' et  $\frac{dU}{dt}$  converge vers 0. On a donc  $\frac{dS}{dt}$  qui converge vers  $\chi l'-\tau l$  et comme S converge, on doit avoir :  $l' = \frac{\tau}{\chi}l$ . On a aussi  $l' = \frac{bl}{dl^{\frac{2}{3}}}$  $\frac{bl}{dl^{\frac{2}{3}}+\chi}.$ 

On trouve finalement que  $l = e$  et  $l' = \frac{1}{\chi}e$ . Donc la solution converge vers l'équilibre (et V et U sont croissantes à partir d'un instant).

Il reste le cas où  $V$  et  $S$  se croisent un nombre infini de fois. Soit montrer que ce n'est pas possible, soit montrer que ça conduit quand même à une convergence vers l'équilibre. Je n'ai pas continué là-dessus, j'ai préféré travailler sur la sensibilité sans passer trop de temps sur ce problème.

### 3. Sensibilité aux paramètres

Le but est de déterminer comment varie la solution du modèle lorsqu'on fait varier un ou plusieurs paramètres autour d'une valeur moyenne.

On n'étudie que la sensibilité de  $V, S$  étant directement liée à  $V$ .

Notre modèle est de la forme :

 $V = f(a, b, d)$ 

où f renvoie la première composante de la solution au problème différentiel qui nous intéresse : d'abord  $(V,$ K) puis  $(V, S, U)$ .

#### 3.1. Sensibilité locale

On commence par regarder la réponse à la variation d'un seul paramètre, les autres étant fixes.

Afin de déterminer la sensibilité de la solution à la variation d'un unique paramètre, une approche simple consiste à calculer la dérivée partielle de la solution par rapport à ce paramètre.

Pour comparer les effets qu'ont les variations de chaque paramètre, il faut prendre en compte des variations relatives des paramètres, c'est-à-dire étudier les fonctions  $a\frac{\partial V}{\partial a}$ ,  $b\frac{\partial V}{\partial b}$  et  $d\frac{\partial V}{\partial d}$ . En effet : pour une variation relative  $h$ , on a :

$$
V((1+h)a) - V(a) \approx ha \frac{\partial V}{\partial a}(a)
$$

A variation relative h constante, c'est donc la valeur de  $a \frac{\partial V}{\partial a}(a)$  qui indique la variation de V.

Pour commencer, il faut justifier l'existence de ces dérivées partielles. Pour une équation différentielle de la forme

$$
\begin{cases} \frac{dA}{dt} = F(t, A) \\ A(0) = A_0 \end{cases}
$$

si  $F$  est de classe  $C^1$  alors le flot est de classe  $C^1.$  La solution est donc continûment différentiable par rapport

aux conditions initiales. En considérant alors le système suivant :

$$
\begin{cases}\n\frac{dV}{dt} &= \tilde{a}V \ln\left(\frac{K}{V}\right) \\
\frac{dK}{dt} &= \tilde{b}V - \tilde{d}V^{2/3}K \\
\frac{d\tilde{a}}{dt} &= 0 \\
\frac{d\tilde{b}}{dt} &= 0 \\
\frac{d\tilde{d}}{dt} &= 0 \\
\begin{pmatrix} V(0) \\ K(0) \\ \tilde{a}(0) \\ \tilde{a}(0) \end{pmatrix} &= \begin{pmatrix} V_0 \\ K_0 \\ a \\ b \\ b \end{pmatrix}\n\end{cases}
$$

on obtient que les solutions  $V$  et  $K$  sont continûment différentiables par rapport aux paramètres. Les dérivées partielles qu'on se propose de calculer ont bien un sens.

#### A - Différences finies

La première méthode de calcul numérique de la dérivée partielle est la suivante. Soit le problème suivant :

$$
\begin{cases}\n\frac{dX}{dt} = F(X(t, \theta), \theta) \\
X(0) = X_0(\theta)\n\end{cases}
$$

On veut calculer numériquement la dérivée partielle de la solution X par rapport à  $\theta$  en une valeur  $\theta_0$ . Pour cela, on choisit un pas faible  $h$  et on calcule la solution du problème :

$$
\begin{cases}\n\frac{dX}{dt} = F(X(t, (1+h)\theta_0), (1+h)\theta_0) \\
X(0) = X_0((1+h)\theta_0)\n\end{cases}
$$

puis celle de :

$$
\begin{cases}\n\frac{dX}{dt} = F(X(t, (1-h)\theta_0), (1-h)\theta_0) \\
X(0) = X_0((1-h)\theta_0)\n\end{cases}
$$

On approche alors  $\frac{\partial X}{\partial \theta}(t, \theta_0)$  par :

$$
\frac{\partial X}{\partial \theta}(t, \theta_0) \approx \frac{X(t, (1+h)\theta_0) - X(t, (1-h)\theta_0)}{2h\theta_0}
$$

pour une valeur non nulle de  $\theta_0$ .

Voici les courbes de  $a\frac{\partial V}{\partial a}$ ,  $b\frac{\partial V}{\partial b}$  et  $d\frac{\partial V}{\partial d}$  obtenues avec les valeurs  $a=0.0741$ ,  $b=1.3383$  et  $d=0.002$ , tirées de [8], avec un pas  $h = 0.01$  : (l'abscisse est graduée en jours)

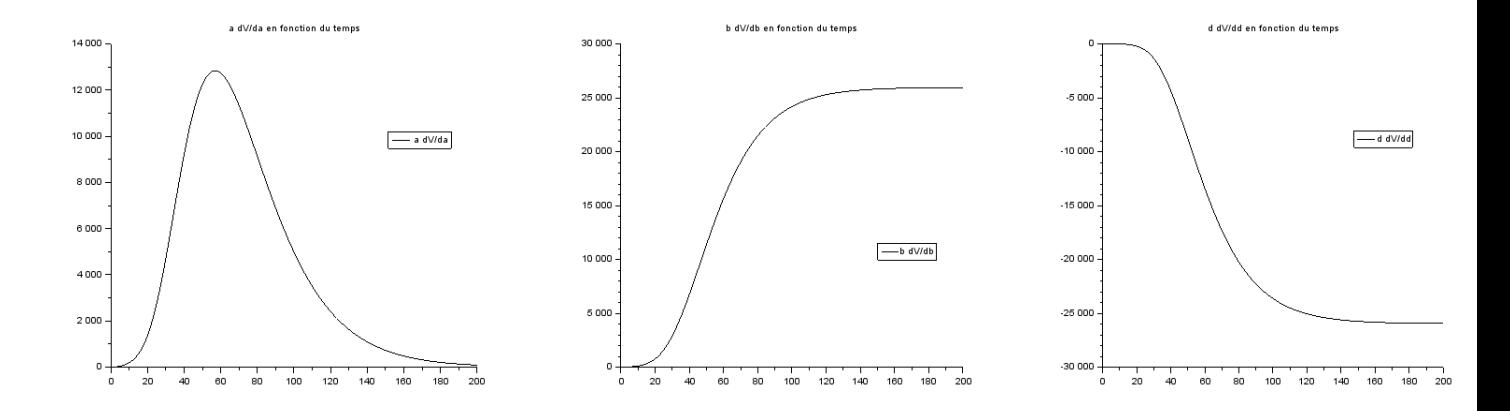

On remarque ainsi que la sensibilité en a atteint un maximum avant de redescendre à 0 alors que les sensibilités en  $b$  et  $d$  suivent le même type de courbe : croissance jusqu'à une stabilisation (en valeur absolue).

#### B - Système différentiel de la dérivée partielle

Une autre méthode pour calculer la dérivée partielle de la solution par rapport à un paramètre est la résolution d'un nouveau système.

On reprend le problème précédent. Soit R la dérivée partielle de X par rapport à  $\theta$ . On a :

$$
\frac{\partial R}{\partial t}(t,\theta) = \frac{\partial}{\partial \theta} \left( \frac{\partial X}{\partial t} \right) (t,\theta)
$$
\n
$$
= \frac{\partial}{\partial \theta} \left( F(X_1(t,\theta),\cdots,X_p(t,\theta),\theta) \right)
$$
\n
$$
= \frac{\partial}{\partial \theta} \left( \frac{F_1(X_1(t,\theta),\cdots,X_p(t,\theta),\theta)}{F_n(X_1(t,\theta),\cdots,X_p(t,\theta),\theta)} \right)
$$
\n
$$
= \begin{pmatrix}\n\frac{\partial X_1}{\partial \theta}(t,\theta) \frac{\partial F_1}{\partial \theta}(X_1(t,\theta),\cdots,X_p(t,\theta),\theta) + \cdots + \frac{\partial X_p}{\partial \theta}(t,\theta) \frac{\partial F_1}{\partial \theta}(X_1(t,\theta),\cdots,X_p(t,\theta),\theta) + \frac{\partial F_1}{\partial \theta} \\
\vdots \\
\frac{\partial X_1}{\partial \theta}(t,\theta) \frac{\partial F_n}{\partial \theta}(X_1(t,\theta),\cdots,X_p(t,\theta),\theta) + \cdots + \frac{\partial X_p}{\partial \theta}(t,\theta) \frac{\partial F_n}{\partial \theta} (X_1(t,\theta),\cdots,X_p(t,\theta),\theta) + \frac{\partial F_n}{\partial \theta}\n\end{pmatrix}
$$
\n
$$
= \frac{\partial F}{\partial \theta}(X_1(t,\theta),\cdots,X_p(t,\theta),\theta) + J_F(X_1(t,\theta),\cdots,X_p(t,\theta)).R(t,\theta)
$$

Il suffit donc de résoudre le système différentiel

$$
\begin{cases}\n\frac{dX}{dt} = F(X(t, \theta), \theta) \\
\frac{dR}{dt} = \frac{\partial F}{\partial \theta} + J_F.R\n\end{cases}
$$

Voici donc les systèmes à résoudre pour calculer  $\frac{\partial V}{\partial a}$ ,  $\frac{\partial V}{\partial b}$  et  $\frac{\partial V}{\partial d}$ :

$$
\begin{cases}\n\frac{dV}{dt} = aV \ln\left(\frac{K}{V}\right) \\
\frac{dK}{dt} = bV - dV^{2/3}K \\
\frac{dR_{a1}}{dt} = V \ln\left(\frac{K}{V}\right) + aR_{a1} \ln\left(\frac{K}{V}\right) + a\frac{R_{a2}V - R_{a1}K}{K} \\
\frac{dR_{a2}}{dt} = bR_{a1} - \frac{2}{3}d\frac{R_{a1}K}{V^{\frac{1}{3}}} - dV^{\frac{2}{3}}R_{a2} \\
\frac{dK}{dt} = aV \ln\left(\frac{K}{V}\right) \\
\frac{dK}{dt} = bV - dV^{2/3}K \\
\frac{dR_{b1}}{dt} = aR_{b1} \ln\left(\frac{K}{V}\right) + a\frac{R_{b2}V - R_{b1}K}{K} \\
\frac{dR_{b2}}{dt} = V + bR_{b1} - \frac{2}{3}d\frac{R_{b1}K}{V^{\frac{1}{3}}} - dV^{\frac{2}{3}}R_{b2} \\
\frac{dK}{dt} = bV - dV^{2/3}K \\
\frac{dK}{dt} = bV - dV^{2/3}K \\
\frac{dR_{d1}}{dt} = aR_{d1} \ln\left(\frac{K}{V}\right) + a\frac{R_{d2}V - R_{d1}K}{K} \\
\frac{dR_{d2}}{dt} = bR_{d1} - V^{\frac{2}{3}}K - \frac{2}{3}d\frac{R_{d1}K}{V^{\frac{1}{3}}} - dV^{\frac{2}{3}}R_{d2}\n\end{cases}
$$

On retrouve les mêmes courbes qu'avec la méthode des différences finies. Voici les valeurs absolues des 3 courbes superposées :

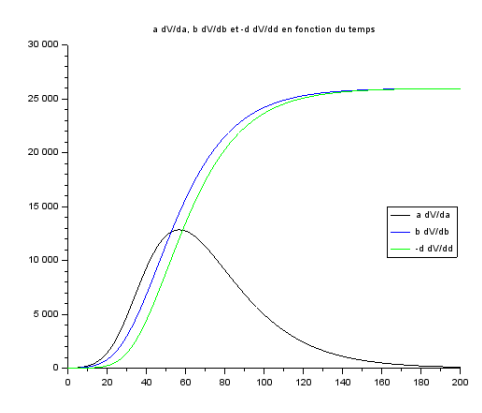

Avant le maximum atteint par  $a\frac{\partial V}{\partial a}$  vers  $t = 50$  jours, les trois paramètres ont sensiblement le même effet. Après cet instant, l'effet de  $a$  tend à s'annuler pendant que les effets de  $b$  et  $d$  continuent de croître jusqu'à se stabiliser sensiblement à la même valeur.

Le fait que la sensibilité de a atteigne un maximum peut être intéressant si on cherche à déterminer sa valeur à partir de données expérimentales, ce qui est le but principal quand on veut confronter le modèle à l'expérience. Il sera en effet plus pertinent de partir des données d'un volume tumoral à 50 jours puisqu'une faible variation de a a un plus grand impact sur le volume prédit par le modèle. Si on confronte les valeurs prédites aux données à un instant trop éloigné, la sensibilité de a est très faible et une plus grande marge d'erreur est possible dans la valeur de a.

On peut se rendre compte de l'effet relatif de chacun des paramètres au cours du temps avec le graphe suivant où sont représentés  $c_a = \frac{a\frac{\partial V}{\partial a}}{a\frac{\partial V}{\partial a} + b\frac{\partial V}{\partial b} - d\frac{\partial V}{\partial d}}$ ,  $c_b = \frac{b\frac{\partial V}{\partial b}}{a\frac{\partial V}{\partial a} + b\frac{\partial V}{\partial b} - d\frac{\partial V}{\partial d}}$  et  $c_d = \frac{-d\frac{\partial V}{\partial d}}{a\frac{\partial V}{\partial a} + b\frac{\partial V}{\partial b} - d\frac{\partial V}{\partial d}}$ :

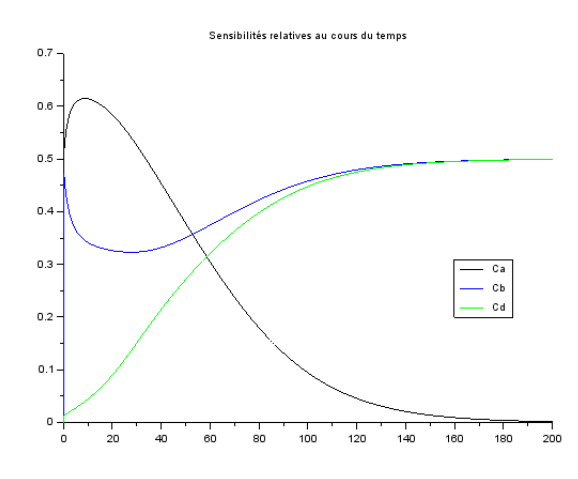

Ce comportement ne dépend quasiment pas des valeurs des paramètres, tant que l'on reste dans le cas où  $V(0) < (\frac{b}{d})^{\frac{3}{2}}$  et  $S(0) < (\frac{b}{d})^{\frac{3}{2}}$ . Dans le cas où les deux valeurs initiales sont au-dessus de l'équilibre, les trois courbes ont le même type de comportement que le cas précédent, à ceci près que  $b\frac{\partial V}{\partial b}$  et  $d\frac{\partial V}{\partial d}$  atteignent un maximum (en valeur absolue) avant de se stabiliser. Les deux graphes suivants représentent ce cas, les valeurs initiales étant 10 fois plus éloignées de l'équilibre dans le deuxième graphe que dans le premier.

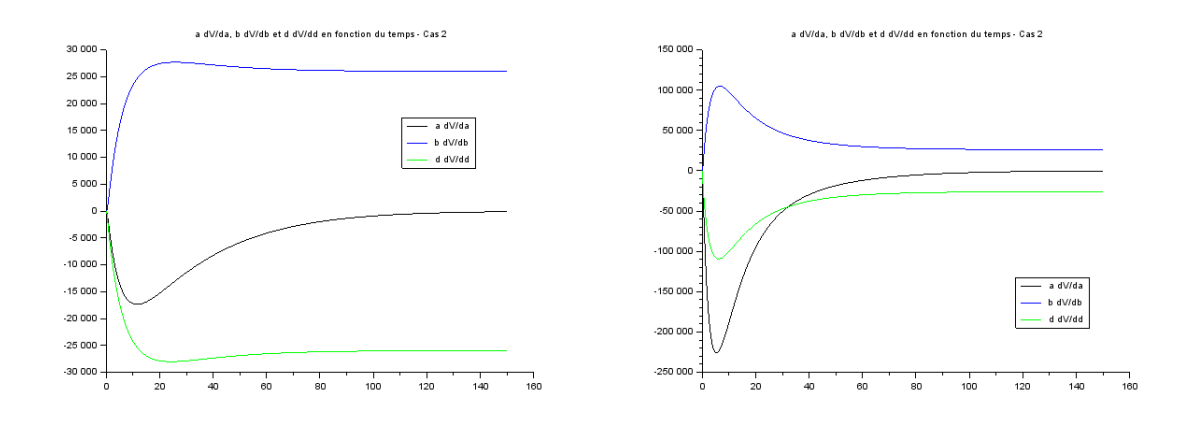

En particulier, on constate que quelles que soient les valeurs de  $a,b$  et  $d,$  les courbes  $b\frac{\partial V}{\partial b}$  et  $d\frac{\partial V}{\partial d}$  convergent vers une valeur égale (en valeur absolue).

Si on cherche une représentation plus intuitive de la sensibilité de chaque paramètre, il peut être intéressant de tracer les courbes  $\frac{1}{V}a\frac{\partial V}{\partial a}$ ,  $\frac{1}{V}b\frac{\partial V}{\partial b}$  et  $\frac{1}{V}d\frac{\partial V}{\partial d}$ . Cela permet de quantifier la variation relative de volume tumoral induit par une variation relative d'un paramètre :

$$
\frac{\Delta V}{V} = \frac{1}{V} a \frac{\partial V}{\partial a} \frac{\Delta a}{a}
$$

Voici les courbes correspondantes pour les trois paramètres  $a, b$  et  $d$ :

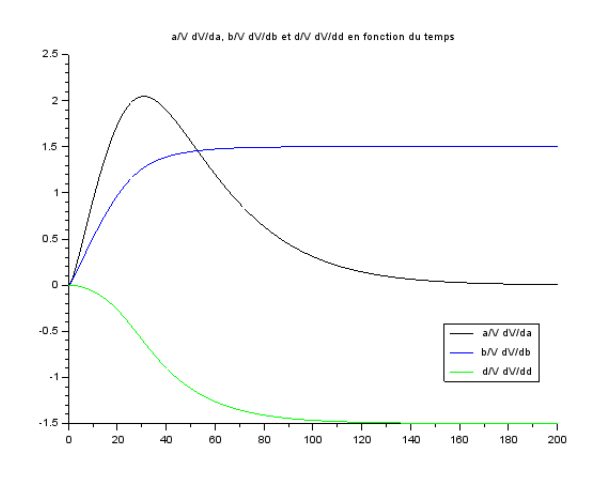

Asymptotiquement (à partir de 100 jours environ), une variation de p% de la valeur de b ou d induit une variation de 1.5p% du volume tumoral (dans le même sens pour b et dans le sens opposé pour d). Pour  $a$ , le maximum est atteint plus tôt que précédemment, vers 30 jours. A ce moment-là, une variation de  $p\%$  de a entraîne une variation de  $2p\%$  de V.

#### C - Système  $(V, S, U)$

La méthode du système de sensibilité est ici appliquée au système un peu plus complexe suivant :

$$
\begin{cases}\n\frac{dV}{dt} = aV \ln\left(\frac{S}{V}\right) \\
\frac{dS}{dt} = \chi U - \tau S \\
\frac{dU}{dt} = bV - dV^{2/3}U - \chi U\n\end{cases}
$$

On a maintenant 5 paramètres différents :  $a, b, d, \chi$  et  $\tau$ .

Les courbes pour  $a, b$  et d sont équivalentes au cas précédent tandis que le comportement de  $\chi$  (respectivement  $\tau$ ) est équivalent à celui de b (respectivement d), comme on peut le voir sur le graphe suivant (les valeurs de  $a, \, b$  et  $d$  sont les mêmes que précédemment,  $\chi=0.0756$  et  $\tau=0.075)$  :

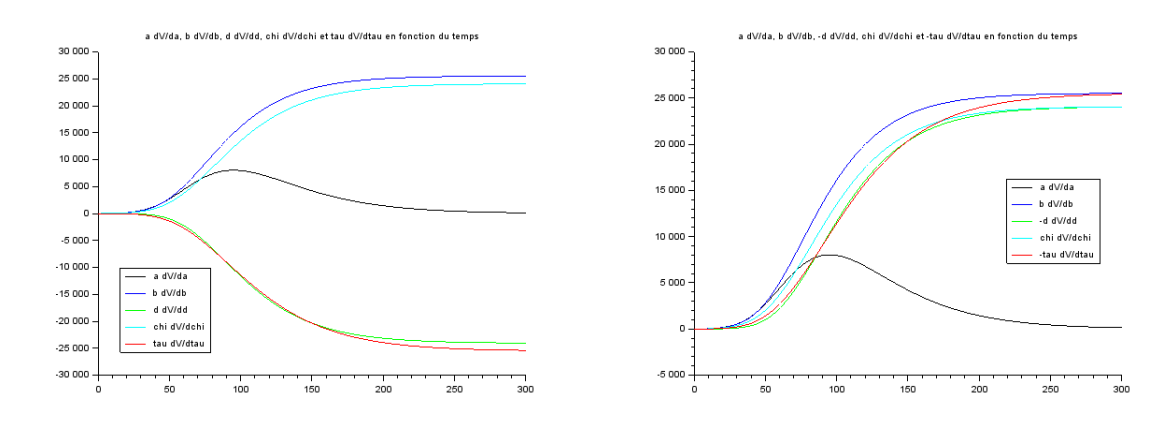

Maintenant, les courbes de b et d ne convergent plus vers la même valeur mais on constate quand même que quelles que soient les valeurs des 5 paramètres, les 2 valeurs asymptotiques semblent toujours avoir le même rapport. On constate la même chose pour  $\chi$  et  $\tau$ .

De la même façon que pour le premier modèle, on trace les quotients des valeurs absolues par la somme des valeurs absolues :

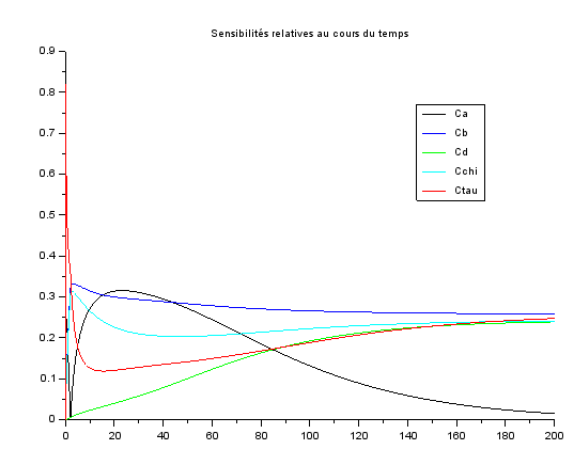

Enfin, voici les courbes divisées par  $V$  :

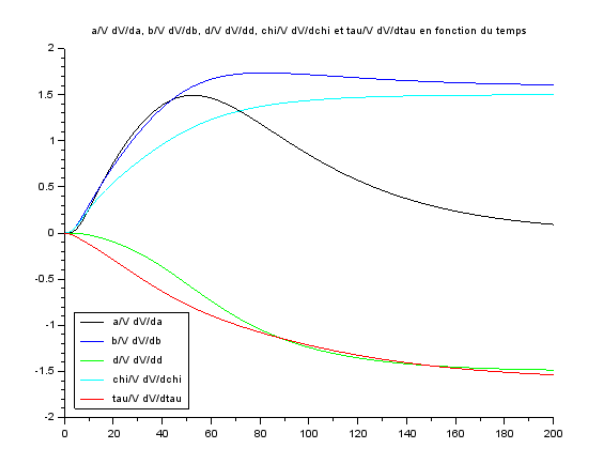

#### D - Comparaison des méthodes

La deuxième méthode (3.1.B) présentée est plus stable numériquement que celle des différences finies. En effet, dans la première méthode, lorsque le pas  $h$  devient très faible, du bruit peut apparaître. Voici le tracé de  $a\frac{\partial V}{\partial a}$  d'abord par la méthode du système puis par la méthode des différences finies avec un pas  $h=10^{-10},$ dans les mêmes conditions :

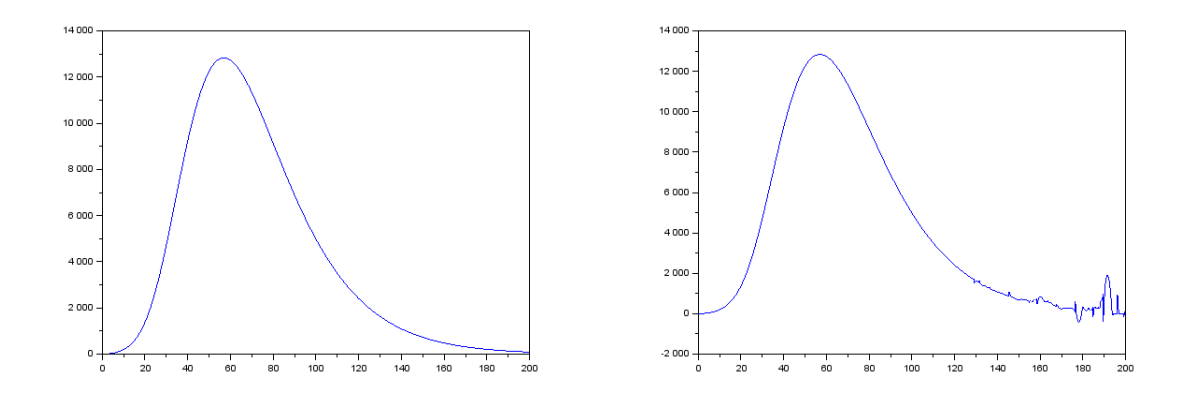

De la même façon, si on trace  $a\frac{\partial V}{\partial a}$  en fonction de  $a$  à un instant  $t$  fixé, un pas trop faible entraîne des perturbations. Voici la même courbe calculée dans le premier cas avec le système d'équations différentielles, dans le deuxième cas avec les différences finies et un pas  $h=10^{-9}$  et enfin avec les différences finies et un pas  $h = 10^{-11}$ .

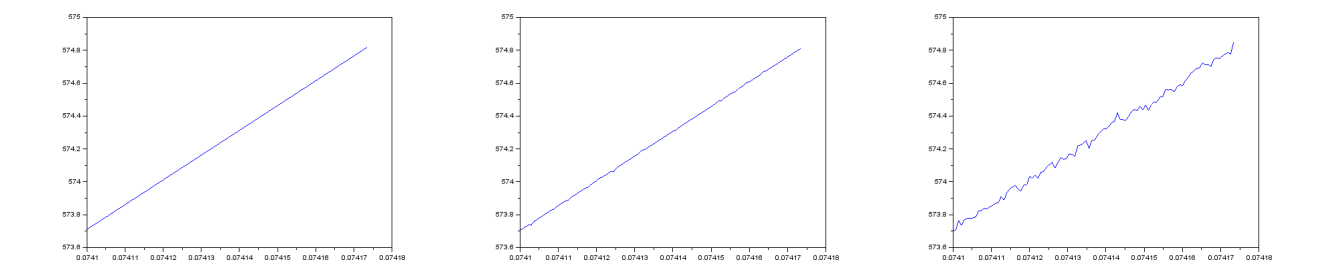

Il apparaît également que la méthode du système d'équations est plus rapide que la première. Par exemple, le calcul numérique de  $a\frac{\partial V}{\partial a}$  en 100000 points prend, avec les mêmes valeurs des paramètres et des valeurs initiales, 1.02 secondes en faisant des différences finies et 0.54 secondes en résolvant le système de sensibilité. Une exécution deux fois plus rapide paraît assez logique puisqu'on est amené à résoudre deux systèmes diérentiels dans le premier cas contre un seul dans le deuxième.

Pour résoudre les équations différentielles, j'ai utilisé la fonction ode45 de Matlab.

#### 3.2. Sensibilité globale

#### A - Théorie

**Décomposition ANOVA** [10] On considère une fonction  $f: I^n \to \mathbb{R}$  où  $I = [0,1]$ , de carré intégrable. On définit  $f_0$  par :

$$
f_0 = \int_{I^n} f(x) dx
$$

On définit ensuite, pour tout  $i \in \{1, \dots, n\}$ , les fonctions  $f_i: I \to \mathbb{R}$  par :

$$
f_i(x_i) = \int_{I^{n-1}} f(x) \prod_{k \neq i} dx_k - f_0
$$

On définit en fait pour tout  $s < n$  et pour tous  $i_1 < \cdots < i_s \le n$  les fonctions  $f_{i_1\cdots i_s}: I^s \to \mathbb{R}$  par la formule suivante :

$$
f_{i_1\cdots i_s}(x_{i_1},\cdots,x_{i_s})=\int_{I^{n-s}}f(x)\prod_{k\notin\{i_1,\cdots,i_s\}}dx_k\ -\ f_0\ -\sum_{p=1}^{s-1}\sum_{j_1<\cdots
$$

Finalement, on définit la fonction  $f_{1\cdots n}: I^{n} \to \mathbb{R}$  par :

$$
f_{1\cdots n}(x) = f(x) - f_0 - \sum_{s=1}^{n} \sum_{i_1 < \cdots < i_s}^{n} f_{i_1 \cdots i_s}(x_{i_1}, \cdots, x_{i_s})
$$

On a alors une décomposition de  $f$  sous la forme :

$$
f(x) = f_0 + \sum_{i=1}^n f_i(x_i) + \sum_{i < j}^n f_{ij}(x_i, x_j) + \dots + f_{1 \dots n}(x)
$$

Il est clair que pour tout  $i$  :

$$
\int_0^1 f_i(x_i) dx_i = 0
$$

Lemme. Pour tout  $s < n$  et tous  $i_1 < \cdots < i_s \leq n$ :

$$
\forall k \in \{1, \cdots, s\}, \ \int_0^1 f_{i_1 \cdots i_s}(x_{i_1}, \cdots, x_{i_s}) dx_{i_k} = 0
$$

Démonstration. On prouve le résultat par récurrence forte sur s.

$$
\int_{0}^{1} f_{i_{1}\cdots i_{s}}(x_{i_{1}},\cdots,x_{i_{s}})dx_{i_{k}} = \int_{I^{n-s+1}} f(x) \prod_{l \notin \{i_{1},\cdots,i_{s}\}\backslash\{i_{k}\}} dx_{l} - f_{0} - \sum_{p=1}^{s-1} \sum_{j_{1} < \cdots < j_{p}}^{s} \int_{0}^{1} f_{i_{j_{1}}\cdots i_{j_{p}}}(x_{i_{j_{1}}},\cdots,x_{i_{j_{p}}})dx_{i_{k}}
$$
\n
$$
= \int_{I^{n-s+1}} f(x) \prod_{l \notin \{i_{1},\cdots,i_{s}\}\backslash\{i_{k}\}} dx_{l} - f_{0} - \sum_{p=1}^{s-1} \sum_{\substack{j_{1} < \cdots < j_{p} \\ k \notin \{j_{1},\cdots,j_{p}\}}}^{s} f_{i_{j_{1}}\cdots i_{j_{p}}}(x_{i_{j_{1}}},\cdots,x_{i_{j_{p}}})
$$

par hypothèse de récurrence.

On réindexe en posant :  $q_1 = i_1, ..., q_{k-1} = i_{k-1}, q_k = i_{k+1}, ..., q_{s-1} = i_s$ . On obtient ainsi :

$$
\int_{0}^{1} f_{i_{1}\cdots i_{s}}(x_{i_{1}},\cdots,x_{i_{s}})dx_{i_{k}} = \int_{I^{n-s+1}} f(x) \prod_{l \notin \{q_{1},\cdots,q_{s-1}\}} dx_{l} - f_{0} - \sum_{p=1}^{s-1} \sum_{j_{1} < \cdots < j_{p}}^{s-1} f_{q_{j_{1}}\cdots q_{j_{p}}}(x_{q_{j_{1}}},\cdots,x_{q_{j_{p}}})
$$
\n
$$
= \int_{I^{n-s+1}} f(x) \prod_{l \notin \{q_{1},\cdots,q_{s-1}\}} dx_{l} - f_{0} - \sum_{p=1}^{s-1} \sum_{j_{1} < \cdots < j_{p}}^{s-2} f_{q_{j_{1}}\cdots q_{j_{p}}}(x_{q_{j_{1}}},\cdots,x_{q_{j_{p}}})
$$
\n
$$
- f_{q_{1}\cdots q_{s-1}}(x_{q_{1}},\cdots,x_{q_{s-1}})
$$
\n
$$
= 0
$$

par définition de  $f_{q_1\cdots q_{s-1}}(x_{q_1},\cdots,x_{q_{s-1}})$ .

Soient maintenant  $i_1 < \cdots < i_s \le n$  et  $j_1 < \cdots < j_t \le n$  tels que :  $\exists k, j_k \notin \{i_1, \cdots, i_s\}$ .

$$
\int_{I^n} f_{i_1\cdots i_s}(x_{i_1},\cdots,x_{i_s}) f_{j_1\cdots j_t}(x_{j_1},\cdots,x_{j_t}) dx = \int_{I^{n-1}} \left( \int_0^1 f_{i_1\cdots i_s}(x_{i_1},\cdots,x_{i_s}) f_{j_1\cdots j_t}(x_{j_1},\cdots,x_{j_t}) dx_{j_k} \right) \prod_{l \neq j_k} dx_l
$$
\n
$$
= \int_{I^{n-1}} f_{i_1\cdots i_s}(x_{i_1},\cdots,x_{i_s}) \underbrace{\left( \int_0^1 f_{j_1\cdots j_t}(x_{j_1},\cdots,x_{j_t}) dx_{j_k} \right)}_{=0} \prod_{l \neq j_k} dx_l
$$
\n
$$
= 0
$$

On déduit de tout cela le résultat suivant :

Lemme.

$$
\int f^2(x)dx = f_0^2 + \sum_{s=1}^n \sum_{i_1 < \dots < i_s}^n \int f_{i_1 \dots i_s}^2(x_{i_1}, \dots, x_{i_s}) dx_{i_1} \dots dx_{i_s}
$$

Indices de sensibilité On considère maintenant n variables aléatoires  $X_1, \dots, X_n$  chacune uniformément répartie dans I et indépendantes. Le vecteur aléatoire  $X = (X_1, \dots, X_n)$  suit donc lui aussi une loi uniforme.  $Y = f(X)$  est une variable aléatoire réelle de variance :

$$
Var(Y) = \int f^2(x)dx - f_0^2
$$

On peut appliquer la décomposition précédente et on obtient :

$$
Y = f_0 + \sum_{i=1}^n f_i(X_i) + \sum_{i < j}^n f_{ij}(X_i, X_j) + \dots + f_{1 \dots n}(X)
$$

Pour tout  $s \leq n$  et tous  $i_1 < \cdots i_s$ ,  $Y_{i_1\cdots i_s} = f_{i_1\cdots i_s}(X_{i_1},\cdots,X_{i_s})$  est une variable aléatoire de variance :

$$
Var(Y_{i_1\cdots i_s}) = \int f_{i_1\cdots i_s}^2(x_{i_1},\cdots,x_{i_s}) dx_{i_1}\cdots dx_{i_s}
$$

Pour le modèle  $(V, K)$ , la variable aléatoire a (respectivement b et d) varie uniformément dans  $[a_{min}; a_{max}]$ (respectivement  $[b_{min}; b_{max}]$  et  $[d_{min}; d_{max}]$ ). On applique en fait la décomposition à la fonction qui à  $(x, y, z) \in I<sup>3</sup>$  associe  $V(t_1)$  où  $t_1$  est un instant choisi et  $(V, S)$  est la solution au problème :

$$
\begin{cases}\n\frac{dV}{dt} = (a_{min} + (a_{max} - a_{min})x)V \ln\left(\frac{K}{V}\right) \\
\frac{dK}{dt} = (b_{min} + (b_{max} - b_{min})y)V - (d_{min} + (d_{max} - d_{min})z)V^{2/3}K \\
\begin{pmatrix} V(0) \\ K(0) \end{pmatrix} = \begin{pmatrix} V_0 \\ K_0 \end{pmatrix}\n\end{cases}
$$

Voyons à quoi correspond  $Var(Y_i)$ :

$$
Var(Y_i) = \int_0^1 f_i^2(x_i) dx_i
$$
  
\n
$$
= \int_0^1 f_i^2(x_i) dx_i + f_0^2 - f_0^2
$$
  
\n
$$
= \int_0^1 (f_i(x_i) + f_0)^2 dx_i - f_0^2
$$
  
\n
$$
= \int_0^1 (f_i(x_i) + f_0)^2 dx_i - \left(\int_0^1 (f_i(x_i) + f_0) dx_i\right)^2
$$
  
\n
$$
= Var_{X_i}(f_i(X_i) + f_0)
$$

où  $Var_{X_i}(f_i(X_i) + f_0)$  est la variance de  $f_i(X_i) + f_0$  calculée seulement sur  $X_i$ , les autres  $X_j$  étant fixés. Or :

$$
f_i(X_i) + f_0 = \int_{I^{n-1}} f(x) \prod_{k \neq i} dx_k
$$

c'est-à-dire l'espérance calculée seulement sur tous les  $X_j$ ,  $j \neq i$ ,  $X_i$  étant fixé, de Y.  $Var(Y_i)$  représente donc la variance de Y dûe aux variations de  $X_i$  seul.

Les indices de sensibilité sont alors définis de la façon suivante :

Définition. Indices de sensibilité

$$
S_{i_1\cdots i_s} = \frac{Var(Y_{i_1\cdots i_s})}{Var(Y)}
$$

 $S_i$  quantifie donc la part de variance de Y due à  $X_i$  seul. De la même façon,  $S_{ij}$  quantifie la part de variance de Y due à l'interaction entre  $X_i$  et  $X_j$ , etc...

Ces indices de sensibilité prennent en compte la variation globale de chaque paramètre, plus seulement dans un voisinage d'une valeur prise par un paramètre. Ils permettent d'étudier la sensibilité globale du modèle aux paramètres.

Remarquons que :

$$
\sum_{s=1}^{n} \sum_{i_1 < \dots < i_s}^{n} S_{i_1 \dots i_s} = 1
$$

On ne s'intéressera ici qu'aux indices du premier ordre  $S_i$ . On doit donc avoir :

$$
\sum_{i=1}^{n} S_i \le 1
$$

#### B - Calcul numérique des indices de sensibilité : Monte-Carlo [9]

Réécrivons différemment  $Var(Y_i)$ :

$$
Var(Y_i) = \int_0^1 (f_i(x_i) + f_0)^2 dx_i - f_0^2
$$

Or :

$$
(f_i(x_i) + f_0)^2 = \left( \int f(x) \prod_{k \neq i} dx_k \right)^2
$$
  
= 
$$
\int \int f(x) f(x') \prod_{k \neq i} dx_k \prod_{k \neq i} dx'_k
$$

où  $x'$  est le vecteur  $(x'_1, \dots, x'_{i-1}, x_i, x'_{i+1}, \dots, x'_n)$ . On a donc :

$$
Var(Y_i) = \int \int f(x)f(x') \prod_{k=1}^{n} dx_k \prod_{k \neq i} dx'_k - f_0^2
$$
  
=  $\int g_i - f_0^2$   
wec:  $g_i : \qquad I^{2n-1} \to \mathbb{R}$   
 $(x_1, \dots, x_n, x'_1, \dots, x'_{i-1}, x'_{i+1}, \dots, x'_n) \to f(x)f(x')$ . On a aussi :  

$$
Var(Y) = \int f^2 - f_0^2
$$

Il s'agit donc de calculer des intégrales en dimension  $n$  et  $2n-1$  (dans notre cas,  $n=3$  ou 5). On va en fait approcher ces intégrales par une méthode de Monte-Carlo, c'est-à-dire avec des procédés probabilistes.

Méthode de Monte-Carlo Soit  $(A_N)_{N\geq 1}$  une suite de vecteurs aléatoires indépendants et uniformément distribués dans  $I^n$ . La suite  $(f(A_N))_{N\geq 1}$  est alors une suite de variables aléatoires indépendantes et identiquement distribuées. La loi des grands nombres assure alors que :

$$
\frac{1}{N} \sum_{i=1}^{N} f(A_i) \xrightarrow[p,s]} \mathbb{E}[f(A_1)] = \int f
$$

On peut donc approcher les intégrales précédentes par une moyenne finie des valeurs de la fonction sur N échantillons tirés au hasard dans l'espace des paramètres.

Plus précisément : soient  $A = (a_{ij})_{1 \le i \le N}$  et  $B = (b_{ij})_{1 \le i \le N}$  deux matrices dont les lignes sont les coordonnées de points de l'espace des paramètres  $I^n$ , tirés aléatoirement. On note  $f(A)$  le vecteur tel que  $f(A)_k = f(a_{k1}, \dots, a_{kn}).$ 

On peut approcher  $\int f^2$  et  $f_0^2$  par :

$$
\int f^2 \approx \frac{1}{N} \sum_{k=1}^{N} f(A)_k^2
$$

et

 $\mathbf{a}$ 

$$
f_0^2 = \left(\int f\right)^2
$$
  
= 
$$
\int \int f(x)f(\tilde{x}) \prod dx_k \prod d\tilde{x}_k
$$
  

$$
\approx \frac{1}{N} \sum_{k=1}^N f(A)_k f(B)_k
$$

Pour le calcul de  $\int g_i,$  on introduit pour tout  $i\in\{1,\cdots,n\}$  les matrices  $B^{(i)}_A$  telles que toutes les colonnes de  $B_A^{(i)}$  sont égales aux colonnes de  $B$  sauf la  $i$ ème colonne qui est égale à la  $i$ ème colonne de  $A$ . Ainsi :

$$
\int g_i \approx \frac{1}{N} \sum_{k=1}^N f(x_1^{(k)}, \dots, x_n^{(k)}) f(\tilde{x}_1^{(k)}, \dots, x_i^{(k)}, \dots, \tilde{x}_n^{(k)})
$$

$$
\approx \frac{1}{N} \sum_{k=1}^N f(A)_k f(B_A^{(i)})_k
$$

On a donc déterminé les deux estimateurs qui vont approcher les valeurs de  $Var(Y_i)$  et  $Var(Y)$ :

$$
Var(Y) \approx \frac{1}{N} \sum_{k=1}^{N} f(A)_k (f(A)_k - f(B)_k)
$$

et

$$
Var(Y_i) \approx \frac{1}{N} \sum_{k=1}^{N} f(A)_k (f(B_A^{(i)})_k - f(B)_k)
$$

Échantillonnage En pratique, il n'est pas possible de générer aléatoirement des points de l'espace des paramètres. On ne pourra que générer une suite quasi-aléatoire de points.

Une des méthodes les plus utilisées est l'échantillonnage par hypercube latin. Le procédé est le suivant : pour chaque paramètre, son intervalle de variation, ici I, est découpé en p intervalles égaux (donc équiprobables). L'échantillon est alors constitué de points de  $I^n$  tels que pour tout  $i \in \{1, \cdots, n\}$  et tout  $k \in \{1, \dots, p\}, I^{i-1} \times [\frac{k}{p}; \frac{k+1}{p}] \times I^{n-i}$  contient exactement un point de l'échantillon.

#### C - Calcul numérique des indices de sensibilité : FAST [3]

Une autre méthode pour le calcul des indices de sensibilité est la méthode FAST (Fourier Amplitude Sensitivity Testing). Elle est plus rapide que la méthode précédente mais ne permet de calculer que les indices du premier ordre.

On repart donc du modèle précédent :

$$
Y = f(x_1, \cdots, x_n)
$$

An d'explorer tout l'espace des paramètres, on construit une courbe paramétrée dont la trajectoire devra être dense dans l'espace des paramètres, qu'on suppose de nouveau égal à  $I^n$ . On définit pour tout  $i$  :

$$
x_i(s) = \frac{1}{2\pi}(\omega_i s \mod 2\pi)
$$

avec  $\omega_i$  une fréquence d'oscillation bien choisie. La variable s est la même pour tous les  $x_i$  et varie entre  $-\infty$ et + $\infty$ . Ainsi, chaque  $x_i$  oscille en prenant périodiquement toutes les valeurs dans I.

Pour obtenir une courbe dont la trajectoire est dense dans  $I<sup>n</sup>$ , on choisit les fréquences de telle sorte qu'elles soient incommensurables, c'est-à-dire :

$$
\forall r_1, \cdots, r_n \in \mathbb{Z}, \ \sum_{i=1}^n r_i \omega_i = 0 \ \Rightarrow \ \forall i, \ r_i = 0
$$

**Lemme.** Si les  $\{\omega_i\}$  sont incommensurables,  $\{(\frac{1}{2\pi}(\omega_1s \mod 2\pi), \cdots, \frac{1}{2\pi}(\omega_n s \mod 2\pi)) | s \in \mathbb{R}\}$  est dense dans  $I^n$ .

**Démonstration.** Soit  $z \in I^n$ .  $\exists s_0 \in \mathbb{R}$ ,  $\frac{1}{2\pi}\omega_1 s_0 = z_1$ . Donc  $\forall p \in \mathbb{Z}$ ,  $\frac{1}{2\pi}(\omega_1(s_0 + \frac{2\pi p}{\omega_1}))$  mod $2\pi = z_1$ .

 $Or \ \{\frac{1}{2\pi}(\omega_2(s_0+\frac{2\pi p}{\omega_1}) \mod 2\pi)|p\in \mathbb{Z}\}$  est dense dans I. En effet, soit  $x_0 \in I$ . L'ensemble  $\{p\frac{\omega_2}{\omega_1}-k|p, k\in \mathbb{Z}\}$ est un sous-groupe de R. Si ce groupe est de la forme  $\beta \mathbb{Z}$ , alors il existe deux entiers  $r_1$  et  $r_2$  tels que :  $\frac{\omega_2}{\omega_1} = r_1 \beta$ et  $1 = r_2\beta$ . On aurait donc :  $\frac{\omega_2}{\omega_1} = \frac{r_1}{r_2} \in \mathbb{Q}$  ce qui est exclu par l'hypothèse d'incommensurabilité. Donc ce groupe est dense dans  $\mathbb R$ . D'où  $\frac{1}{\cdot}$ il existe deux entiers p et k tels que p $\frac{\omega_2}{\omega_1}$   $-$  k soit aussi proche que l'on veut de  $x_0 - \frac{1}{2\pi}\omega_2s_0$  i.e :  $\frac{1}{2\pi}\omega_2(s_0 + \frac{p}{\omega_1})$  est aussi proche que l'on veut de  $x_0 + k$ . Par congruence modulo 1, le résultat est prouvé.

On en déduit qu'on va pouvoir trouver un entier p tel que  $\frac{1}{2\pi}(\omega_2(s_0+\frac{2\pi p}{\omega_1})\mod 2\pi)$  soit aussi proche que l'on veut de  $z_2$ . En itérant le procédé, on obtient que la trajectoire de la courbe est dense dans  $I^n$ .

L'intérêt d'une trajectoire dense est que l'on va pouvoir écrire pour toute fonction g : [Théorème ergodique, Weyl]

$$
\int_{I^n} g(x_1, \cdots, x_n) dx_1 \cdots dx_n = \lim_{T \to +\infty} \frac{1}{2T} \int_{-T}^T g(x_1(s), \cdots, x_n(s)) ds
$$

c'est-à-dire transformer une intégrale multi-dimensionnelle en une intégrale unidimensionnelle.

On peut penser s'arrêter là : la difficulté pour l'implémentation du calcul des indices était en fait de calculer des intégrales multi-dimensionnelles. Cependant, cette méthode n'est pas applicable numériquement puisqu'il faudrait forcément tronquer l'intégrale et même avant ça, il ne sera pas possible de rentrer des fréquences irrationnelles. On aura donc de toute façon un écart entre l'intégrale sur s et l'intégrale sur l'espace des paramètres, dans le cas où les fréquences ne sont pas incommensurables. Quitte à avoir cette erreur, autant voir si le problème de la troncature de la limite peut être résolu.

On va en fait choisir des fréquences  $\omega_i$  entières (positives). Les égalités d'intégrales ne tiennent plus mais on peut minimiser l'erreur commise en choisissant judicieusement les fréquences : on les choisit de telle sorte que :

$$
\forall r_1, \dots, r_n \in \mathbb{Z}
$$
 tels que  $\sum_{i=1}^n |r_i| < M$ ,  $\sum_{i=1}^n r_i \omega_i = 0 \Rightarrow \forall i, r_i = 0$ 

pour un  $M$  le plus grand possible.

Dans ce cas-là, tous les  $x_i$  sont  $2\pi$ -périodiques comme fonctions de s donc f vue comme fonction de s (on notera  $f(s) = f(x_1(s), \dots, x_n(s))$  sera aussi  $2\pi$ -périodique. On peut donc la développer en série de Fourier (f est de classe  $C^1$  et les  $x_i$  sont  $C^1$  par morceaux) et écrire :

$$
f(s) = \frac{A_0}{2} + \sum_{j=1}^{+\infty} A_j \cos js + B_j \sin js
$$

avec :

$$
A_j = \frac{1}{\pi} \int_0^{2\pi} f(t) \cos j t dt
$$

et

$$
B_j = \frac{1}{\pi} \int_0^{2\pi} f(t) \sin j t dt
$$

On définit aussi :

$$
\Lambda_j=A_j^2+B_j^2
$$

On va alors essayer de dénir des indices de sensibilité du premier ordre dans ce contexte. On peut dénir une variance de Y de la même façon que précédemment, à savoir :

$$
Var(Y) = \int_{I^n} f^2(x_1, \cdots, x_n) dx - f_0^2
$$

ce qui se réécrit, en approximant au cas où les fréquences sont incommensurables et en utilisant le théorème ergodique :

$$
Var(Y) = \frac{1}{2\pi} \int_0^{2\pi} f^2(s)ds - f_0^2
$$

avec

$$
f_0 = \frac{1}{2\pi} \int_0^{2\pi} f(s)ds = \frac{A_0}{2}
$$

D'après l'égalité de Parseval, on obtient :

$$
Var(Y) = \frac{1}{2} \sum_{j=1}^{+\infty} \Lambda_j
$$

Il reste à définir les variances de  $Y$  dues à l'effet d'un seul facteur  $x_i$ . Dans le cas où les fréquences sont incommensurables, les oscillations de Y aux fréquences multiples de  $\omega_i$  ne peuvent être dues qu'à l'effet de  $x_i$ (aucune combinaison linéaire des autres fréquences ne peut donner un multiple de  $\omega_i$ ). Intuitivement, plus  $x_i$ est influent sur Y, plus l'amplitude  $\Lambda_{p\omega_i}$  des oscillations de Y aux fréquences  $p\omega_i$ ,  $p=1, 2, \cdots$ , est grande. Si pour tout entier naturel p non nul,  $\Lambda_{p\omega_i} = 0$ , il est clair que  $x_i$  n'influe pas du tout sur Y.

On est donc tenté de dénir de nouveaux indices de sensibilité :

$$
\tilde{S}_i = \frac{\sum_{p=1}^{+\infty} \Lambda_{p\omega_i}}{\sum_{j=1}^{+\infty} \Lambda_j}
$$

 $f$  peut être étendue sur  $\mathbb{R}^n$  en une fonction 1-périodique selon tous les axes. On peut la développer en série de Fourier multi-dimensionnelle :

$$
f(x_1, \dots, x_n) = \sum_{r_1 = -\infty}^{+\infty} \dots \sum_{r_n = -\infty}^{+\infty} C_{r_1 \dots r_n} \exp[2i\pi(r_1 x_1 + \dots + r_n x_n)]
$$

où :

$$
C_{r_1\cdots r_n} = \int_0^1 \cdots \int_0^1 f(x) \exp[-2i\pi (r_1 x_1 + \cdots + r_n x_n)] dx
$$

En reprenant les termes de la décomposition ANOVA de  $f$ , on a donc :

$$
C_{0\cdots 0}=f_0
$$

Si  $r_j \neq 0$ :

$$
C_{0\cdots r_j\cdots 0} = \int_{I^n} f(x_1, \cdots, x_n) e^{-2i\pi r_j x_j} dx
$$
  
= 
$$
\int_0^1 \left( \int_{I^{n-1}} f(x) \prod_{k \neq j} dx_k \right) e^{-2i\pi r_j x_j} dx_j
$$
  
= 
$$
\int_0^1 (f_j(x_j) + f_0) e^{-2i\pi r_j x_j} dx_j
$$

donc  $C_{0...r_j}$  est le coefficient de Fourier d'ordre  $r_j$  de la fonction  $f_j + f_0$ . En appliquant Parseval, on obtient alors :

$$
\sum_{r_j=-\infty}^{+\infty} |C_{0\cdots r_j\cdots 0}|^2 = \int_0^1 (f_j(x_j) + f_0)^2 dx_j
$$

c'est-à-dire :

$$
\sum_{r_j \neq 0} |C_{0 \cdots r_j \cdots 0}|^2 = Var(Y_j)
$$

qui est le terme qu'on veut obtenir.

Dans le cas où les fréquences sont incommensurables, on aurait :

$$
C_{0\cdots r_j\cdots 0} = \lim_{T \to +\infty} \frac{1}{2T} \int_{-T}^{T} f(x_1(s), \cdots, x_n(s)) e^{-ir_j \omega_j s} ds
$$

On fait l'approximation que cette égalité est quand même vraie et on obtient :

$$
C_{0\cdots r_j\cdots 0} = \frac{1}{2\pi} \int_0^{2\pi} f(s)e^{-ir_j\omega_j s} ds = \frac{1}{2} (A_{r_j\omega_j} - iB_{r_j\omega_j})
$$

On a alors :

$$
Var(Y_j) = \sum_{r_j \neq 0} |C_{0 \cdots r_j \cdots 0}|^2 = \frac{1}{4} \sum_{r_j \neq 0} \Lambda_{r_j \omega_j} = \frac{1}{2} \sum_{r_j=1}^{+\infty} \Lambda_{r_j \omega_j}
$$

On obtient finalement :  $\tilde{S}_i = S_i$ . On a donc défini les mêmes indices de sensibilité que précédemment.

#### D - Résultats

J'ai d'abord implémenté sous Matlab la méthode de Monte-Carlo et calculé les indices pour les deux modèles  $(V, K)$  et  $(V, S, U)$  à différents instants.

Les paramètres varient dans une plage de 10% autour de la valeur moyenne déjà utilisée précédemment. Pour chaque instant  $t$ , 5 calculs ont été effectués et la valeur moyenne a été retenue. N indique la taille de l'échantillon utilisé.

Les résultats pour le modèle  $(V, K)$ : En  $t = 20$  jours, avec  $N = 2000$ :

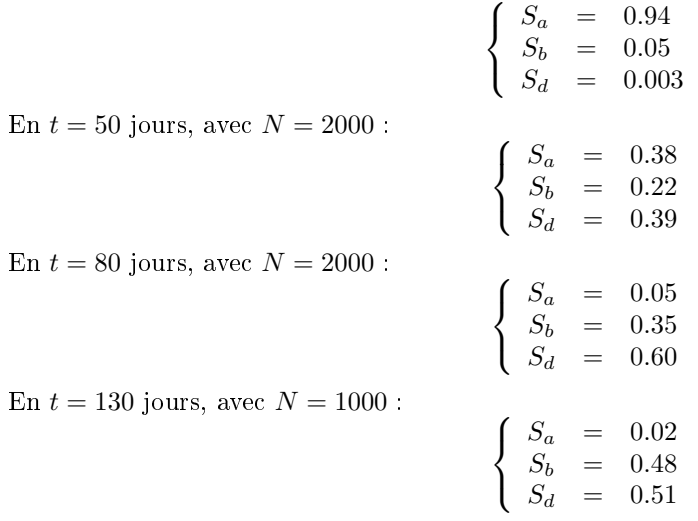

On retrouve assez bien le comportement relatif obtenu avec la sensibilité locale. La sensibilité en a tend vers 0 tandis que les sensibilités en b et d tendent en gros vers 50% chacun.

On a montré dans la première partie que  $V$  converge vers un équilibre. Asymptotiquement,  $V$  est constante à  $(\frac{b}{d})^{3/2}$ . On peut donc calculer à la main les indices de sensibilité asymtotiques en appliquant la décomposition ANOVA à la fonction  $/2$ 

$$
f(x,y) = \left(\frac{b_{min} + (b_{max} - b_{min})x}{d_{min} + (d_{max} - d_{min})y}\right)^{3/2}
$$

Après calcul, les valeurs exactes sont :

$$
S_a = 0, S_b = 0.480 \text{ et } S_d = 0.516
$$

Ces valeurs correspondent bien aux résultats obtenus à l'instant  $t = 130$  jours.

Les résultats pour le modèle  $(V, S, U)$ : En  $t = 20$  jours, avec  $N = 3000$  :

$$
\begin{cases}\nS_a = 0.40 \\
S_b = 0.29 \\
S_d = 0.004 \\
S_\chi = 0.21 \\
S_\tau = 0.06\n\end{cases}
$$

En  $t = 50$  jours, avec  $N = 2000$ :

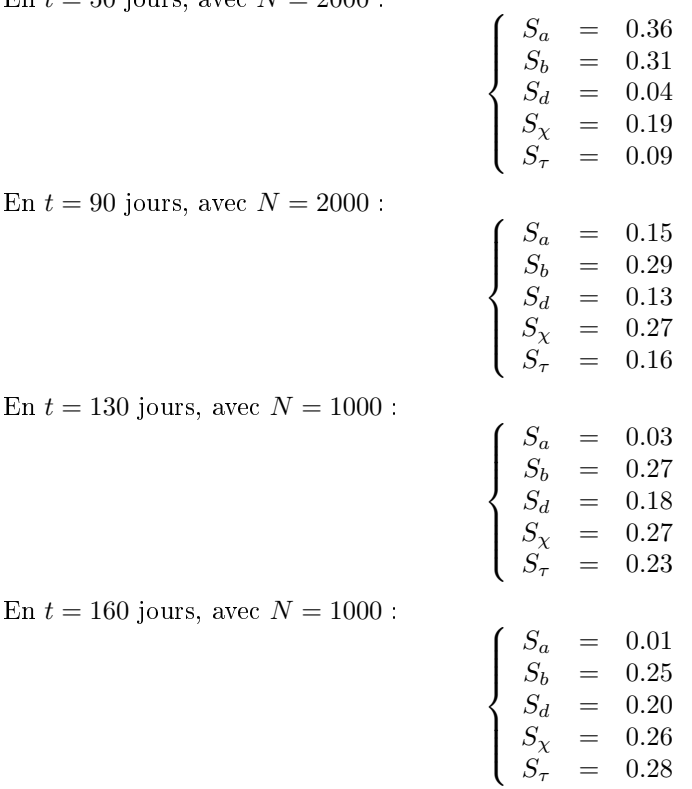

On constate donc que la sensibilité en  $a$  tend vers 0 et les autres indices s'équilibrent à peu près à  $25\%$ chacun.

J'ai ensuite implémenté, toujours sous Matlab, le calcul des indices en utilisant la méthode FAST, pour le modèle  $(V, S, U)$  uniquement. Les 5 fréquences utilisées sont  $\{11, 21, 27, 35, 39\}$ . Voici les résultats : En  $t = 20$  jours :

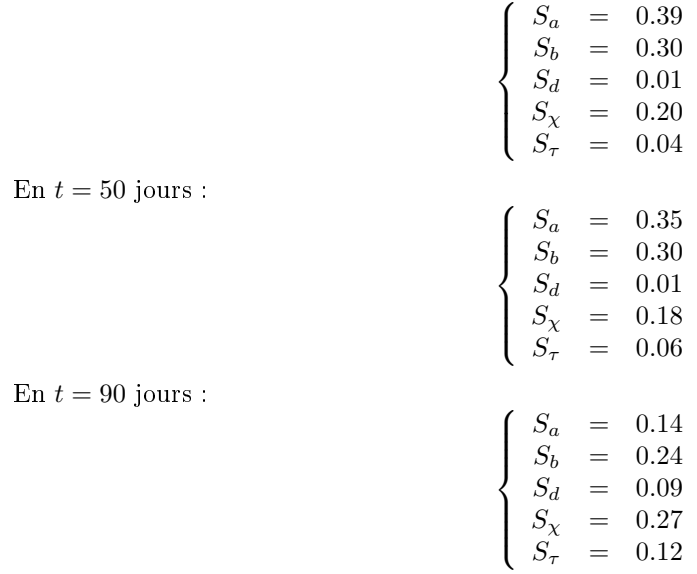

En  $t = 130$  jours :

$$
\left\{\begin{array}{lcl} S_a&=&0.02\\ S_b&=&0.25\\ S_d&=&0.21\\ S_\chi&=&0.27\\ S_\tau&=&0.22 \end{array}\right.
$$

Les valeurs obtenues sont équivalentes aux précédentes.

L'avantage principal de la méthode FAST est sa rapidité par rapport au Monte-Carlo pour des résultats similaires. Pour avoir des résultats suffisamment représentatifs avec le Monte-Carlo, j'ai dû effectuer plusieurs calculs pour un même instant et prendre la moyenne car entre deux calculs, les résultats présentent des écarts assez importants. Mais même en ne lançant qu'un calcul, l'algorithme FAST est plus rapide : la durée d'un calcul était trois fois plus faible en moyenne dans mon cas.

# Bibliographie

- [1] S. Benzekry, G. Chapuisat, J. Ciccolini, A. Erlinger, and F. Hubert. A new mathematical model for optimizing the combination between antiangiogenic and cytotoxic drugs in oncology. Comptes Rendus Mathématiques  $350$ , pages  $23-28$ ,  $2012$ .
- [2] S. Benzekry, C. Lamont, A. Beheshti, A. Tracz, J. M. L. Ebos, L. Hlatky, and P. Hahnfeldt. Classical mathematical models for description and prediction of experimental tumor growth. PLoS Computational Biology, 10(8), e1003800, 2014.
- [3] R. Cukier, H. Levine, and K. Shuler. Nonlinear sensitivity analysis of multiparameter model systems. Journal of Computational Physics 26, pages 1-42, January 1978.
- [4] J. Folkman. Tumor angiogenesis : Therapeutic implications. N Engl J Med, November 1971.
- [5] P. Hahnfeldt, D. Panigrahy, J. Folkman, and L. Hlatky. Tumor development under angiogenic signaling : A dynamical theory of tumor growth, treatment response, and postvascular dormancy. Cancer Research, October 1999.
- [6] R. K. Jain. Normalizing tumor vasculature with anti-angiogenic therapy : A new paradigm for combination therapy. Nature Medicine,  $7(9)$ , pages 987-989, 2001.
- [7] L. Norton. A gompertzian model of human breast cancer growth. Cancer Research, 48(24), pages 7067-7071, 1988.
- [8] J. Poleszczuk, P. Hahnfeldt, and H. Enderling. Therapeutic implications from sensitivity analysis of tumor angiogenesis models. PLoS ONE, 2015.
- [9] A. Saltelli, P. Annoni, I. Azzini, F. Campolongo, M. Ratto, and S. Tarantola. Variance based sensitivity analysis of model output. design and estimator for the total sensitivity index. Computer Physics  $Communications 181, pages 259–270, February 2010.$
- [10] I. Sobol'. Global sensitivity indices for nonlinear mathematical models and their monte carlo estimates. Mathematics and Computers in Simulation 55, pages 271-280, February 2001.